## **FFMEPG .MOV to .MP4**

Aug 2017

This command only changes the container, it does not transcode the video/audio. This is useful when you want to convert MKV files (which are mp4 anyway) to MP4 without transcoding and wasting loads of time. You may have to transcode the audio to make them compliant.

ffmpeg -i in.mov -vcodec copy -acodec copy out.mp4

To specify bit rates:

ffmpeg -i input.mov -b:v 1M -b:a 192k output.mp4

This example converts a .MOV input file, to a h264 output file at 300Mbs.

ffmpeg.exe -i sourcefile.mov -vcodec h264 -b:v 300M -b:a 240K outputfile.mp4

It's important to get the files correct, initially I specified .mpg on the output and had pages and pages of errors, when I changed the output to .mp4 it worked perfectly with 0 errros.

If you are getting juddery video you can try adding the -vsync 0 switch.

ffmpeg.exe -i sourcefile.mov -vcodec h264 -b:v 300M -b:a 240K outputfile.mp4 -vsync 0

The output from this was:

```
ffmpeg version N-82597-gd316b21 Copyright (c) 2000-2016 the FFmpeg developers
   built with gcc 5.4.0 (GCC)
   configuration: --enable-gpl --enable-version3 --disable-w32threads --enable-dxva2 --enable-libmfx --
enable-nvenc --ena
ble-avisynth --enable-bzlib --enable-fontconfig --enable-frei0r --enable-gnutls --enable-iconv --enable-
libass --enable-
libbluray --enable-libbs2b --enable-libcaca --enable-libfreetype --enable-libgme --enable-libgsm --
enable-libilbc --enab
le-libmodplug --enable-libmp3lame --enable-libopencore-amrnb --enable-libopencore-amrwb --enable-
libopenh264 --enable-li
bopenjpeg --enable-libopus --enable-librtmp --enable-libschroedinger --enable-libsnappy --enable-libsoxr
--enable-libspe
ex --enable-libtheora --enable-libtwolame --enable-libvidstab --enable-libvo-amrwbenc --enable-libvorbis
--enable-libvpx
  --enable-libwavpack --enable-libwebp --enable-libx264 --enable-libx265 --enable-libxavs --enable-
libxvid --enable-libzi
mg --enable-lzma --enable-decklink --enable-zlib
   libavutil 55. 40.100 / 55. 40.100
   libavcodec 57. 66.106 / 57. 66.106
   libavformat 57. 58.100 / 57. 58.100
   libavdevice 57. 2.100 / 57. 2.100
   libavfilter 6. 67.100 / 6. 67.100
   libswscale 4. 3.101 / 4. 3.101
   libswresample 2. 4.100 / 2. 4.100
   libpostproc 54. 2.100 / 54. 2.100
Input #0, mov,mp4,m4a,3gp,3g2,mj2, from 'falun_1080_50.mov':
   Metadata:
     creation_time : 2015-02-24T13:36:55.000000Z
```

```
 Duration: 00:04:31.40, start: 0.000000, bitrate: 364409 kb/s
     Stream #0:0(eng): Video: prores (apch / 0x68637061), yuv422p10le(bt709, progressive), 1920x1080,
364404 kb/s, SAR 1:
1 DAR 16:9, 50 fps, 50 tbr, 50 tbn, 50 tbc (default)
     Metadata:
       creation_time : 2015-02-24T13:36:55.000000Z
      handler name : Apple Alias Data Handler
      encoder : Apple ProRes 422 HQ
      timecode : 01:00:00:00
     Stream #0:1(eng): Data: none (tmcd / 0x64636D74) (default)
     Metadata:
       creation_time : 2015-02-24T13:47:36.000000Z
       handler_name : Apple Alias Data Handler
       timecode : 01:00:00:00
No pixel format specified, yuv422p for H.264 encoding chosen.
Use -pix_fmt yuv420p for compatibility with outdated media players.
[libx264 @ 000000000065bb60] using SAR=1/1
[libx264 @ 000000000065bb60] using cpu capabilities: MMX2 SSE2Fast SSSE3 SSE4.2 AVX
[libx264 @ 000000000065bb60] profile High 4:2:2, level 5.1, 4:2:2 8-bit
[libx264 @ 000000000065bb60] 264 - core 148 r2721 72d53ab - H.264/MPEG-4 AVC codec - Copyleft 2003-2016
- http://www.vid
eolan.org/x264.html - options: cabac=1 ref=3 deblock=1:0:0 analyse=0x3:0x113 me=hex subme=7 psy=1
psy_rd=1.00:0.00 mixed
 ref=1 me range=16 chroma me=1 trellis=1 8x8dct=1 cqm=0 deadzone=21,11 fast pskip=1 chroma qp offset=-2
threads=6 lookah
ead threads=1 sliced threads=0 nr=0 decimate=1 interlaced=0 bluray compat=0 constrained intra=0
bframes=3 b_pyramid=2 b_
adapt=1 b_bias=0 direct=1 weightb=1 open_gop=0 weightp=2 keyint=250 keyint_min=25 scenecut=40
intra_refresh=0 rc_lookahe
ad=40 rc=abr mbtree=1 bitrate=300000 ratetol=1.0 qcomp=0.60 qpmin=0 qpmax=69 qpstep=4 ip ratio=1.40
aq=1:1.00
Output #0, mp4, to 'falun2.mp4':
   Metadata:
    encoder : Lavf57.58.100
     Stream #0:0(eng): Video: h264 (libx264) ([33][0][0][0] / 0x0021), yuv422p, 1920x1080 [SAR 1:1 DAR
16:9, q=-1-1, 30
0000 kb/s, 50 fps, 12800 tbn, 50 tbc (default)
     Metadata:
       creation_time : 2015-02-24T13:36:55.000000Z
       handler_name : Apple Alias Data Handler
       timecode : 01:00:00:00
       encoder : Lavc57.66.106 libx264
     Side data:
       cpb: bitrate max/min/avg: 0/0/300000000 buffer size: 0 vbv_delay: -1
Stream mapping:
   Stream #0:0 -> #0:0 (prores (native) -> h264 (libx264))
Press [q] to stop, [?] for help
frame=13570 fps=3.3 q=-1.0 Lsize=10188596kB time=00:04:31.34 bitrate=307602.8kbits/s speed=0.066x
video:10188308kB audio:0kB subtitle:0kB other streams:0kB global headers:0kB muxing overhead: 0.002818%
[libx264 @ 000000000065bb60] frame I:69 Avg QP: 0.45 size:1563111
[libx264 @ 000000000065bb60] frame P:3420 Avg QP: 1.23 size:1243319
[libx264 @ 000000000065bb60] frame B:10081 Avg QP: 3.03 size:602403
[libx264 @ 000000000065bb60] consecutive B-frames: 0.8% 0.2% 0.5% 98.5%
[libx264 @ 000000000065bb60] mb I I16..4: 16.3% 25.5% 58.3%
[libx264 @ 000000000065bb60] mb P I16..4: 4.5% 11.8% 14.7% P16..4: 23.5% 24.6% 20.1% 0.0% 0.0%
skip: 0.7%
[libx264 @ 000000000065bb60] mb B I16..4: 1.0% 4.0% 3.0% B16..8: 24.3% 7.7% 6.8% direct:19.2%
skip:34.0% L0:31
.9% L1:21.0% BI:47.0%
[libx264 @ 000000000065bb60] final ratefactor: -2.95
[libx264 @ 000000000065bb60] 8x8 transform intra:42.6% inter:39.7%
[libx264 @ 000000000065bb60] coded y,uvDC,uvAC intra: 98.9% 99.5% 99.3% inter: 68.0% 64.4% 64.2%
[libx264 @ 000000000065bb60] i16 v,h,dc,p: 8% 10% 58% 23%
[libx264 @ 000000000065bb60] i8 v,h,dc,ddl,ddr,vr,hd,vl,hu: 16% 18% 38% 4% 4% 4% 5% 4% 7%
[libx264 @ 000000000065bb60] i4 v,h,dc,ddl,ddr,vr,hd,vl,hu: 17% 16% 19% 8% 9% 8% 9% 7% 9%
[libx264 @ 000000000065bb60] i8c dc,h,v,p: 60% 11% 22% 7%
[libx264 @ 000000000065bb60] Weighted P-Frames: Y:0.2% UV:0.0%
[libx264 @ 000000000065bb60] ref P L0: 47.1% 13.3% 22.3% 17.2% 0.0%
[libx264 @ 000000000065bb60] ref B L0: 79.7% 14.0% 6.3%
[libx264 @ 000000000065bb60] ref B L1: 94.7% 5.3%
```
—

## [libx264 @ 000000000065bb60] kb/s:307526.22

ffmpeg -i /media/echrdux/Lexar/1\_1UHD\_4HD.ts -c copy -map i:0x3ea 1\_1UHD\_4HD\_uhdstream.mp4

From: <http://cameraangle.co.uk/> - **WalkerWiki - wiki.alanwalker.uk**

Permanent link: **[http://cameraangle.co.uk/doku.php?id=mov\\_to\\_.mp4](http://cameraangle.co.uk/doku.php?id=mov_to_.mp4)**

Last update: **2023/03/09 22:35**

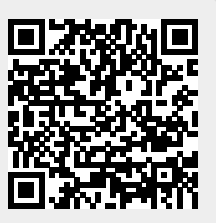